## **Apex-Gamma Startup and Assistance**

## Jump Start Your System Configuration for Maximum Productivity

**CANBERRA Apex-Gamma Startup and Assistance provides a jump-start to your system configuration and setup to reduce system implementation time and maximize productivity. CANBERRA provides a basic specified configuration, calibration and diagnostics to ensure that the system is functioning properly.** 

## SERVICES INCLUDE

- > Define up to four Apex-Gamma Security Groups and assign appropriate rights to the Security Group. This is to be done in conjunction with site personnel.
- > Define up to 12 Apex-Gamma users and assign those users to the appropriate Security Group as defined above.
- > Define counting defaults for Dead Time Checks, Sample Quantity Units, Start Count Button Behavior and Sample Identification methodology.
- > Define up to four HPGe Detectors (using Genie 2000) and add those detectors to the list of detectors available for use with Apex-Gamma.
- > Define appropriate parameters for the Energy Calibration and Efficiency Calibration defaults for use with Apex-Gamma.
- > Define up to 10 Sample Geometries for use with Apex-Gamma. A sample Geometry consists of a sample container and its spacial relationship to the detector. This also includes assistance with creating up to 10 certificate files for the NIST traceable sources to be used for energy and efficiency calibrations.
- > Select appropriate parameters for up to five Quality Assurance counting procedures for use with Source Check, Background Check and System (Background Subtraction) Counts. Link the appropriate QA Procedures with the previously-defined detectors.
- > Define appropriate default parameters to be monitored for Source Check and Background Check Quality Assurance Counts.
- > Create up to 10 Site Specific Report Templates based on either the Standard Analysis Template or a Custom Analysis Template.
- > Define up to five Sample Types for use with Apex-Gamma.
- > Define up to eight Procedure Groups.
- > Define up to 10 Counting Procedures.
- > Create up to four Analysis Sequence Files for use with the above referenced Counting Procedures. This will include guidance for algorithm selection and setup parameters for the following algorithms:
	- Peak Locate Unidentified 2nd Differential
	- Peak Area Sum /Non Linear Least Squares Fit
	- Area Correction Background Subtraction
	- Efficiency Correction Standard
	- Nuclide Identification Tentative NID
	- Nuclide Identification NID with Interference Correction
	- Detection Limits Currie MDA
- > Calibrate up to six geometries.

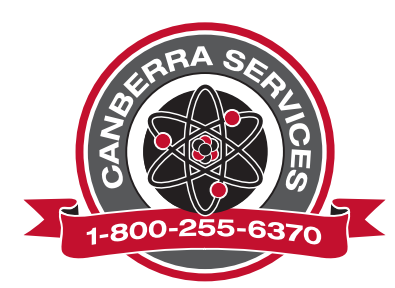

**www.canberra.com**

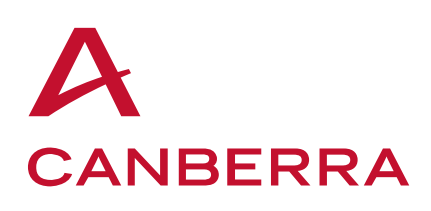